- 
- ●<br>● [Yellowfin](#page-0-0)

 $\circ$ 

- 
- $\circ$  $\bullet$
- [Yellowfin](#page-1-0)
- $\bullet$ [Java](#page-1-1)  $\bullet$
- $\circ$
- [Yellowfin](#page-2-0)

Yellowfin

YellowfinYellowfin

- YellowfinYellowfinYellowfinYellowfin1
- **Yellowfin**Yellowfin**Yellowfin**Yellowfin

## <span id="page-0-0"></span>Yellowfin

Yellowfin

#### Yellowfin

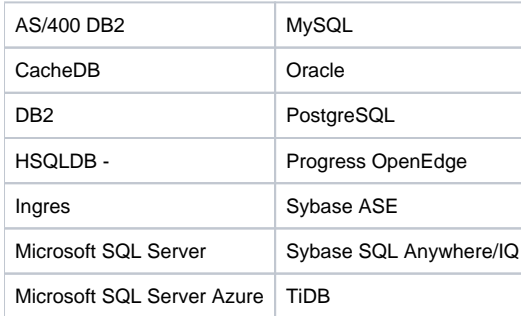

#### Yellowfin

- 1. YellowfinYellowfin
- 2. YellowfinYellowfin
- 3. YellowfinHSQL
- 4. YellowfinYellowfinYellowfin
- AS/400 DB2
- CacheDB
- DB2
- Ingres
- Sybase SQL Anywhere/IQ
- Oracle
- MySQL TiDB

# HSQLDB -

1.

- MySQLMicrosoft SQL Server
- IP
- MySQL3306

2. **Yellowfin**

- YellowfinYellowfin
	- Yellowfinyellowfin
	- Yellowfin - Yellowfin

3. YellowfinYellowfin

- Yellwofin
	- Yellwofin

### <span id="page-1-0"></span>Yellowfin

Yellowfin

### Yellowfin

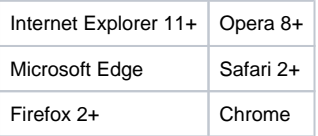

## <span id="page-1-1"></span>Java

Yellowfin1.8JavaJRE: Java Runtime Environment

Java[https://www.java.com/ja/J](https://www.java.com/ja/)ava

Yellowfin

**.LIC**

Yellowfin

Yellowfin

## <span id="page-2-0"></span>Yellowfin

YellowfinYellowfi[nhttps://support.yellowfin.co.jp/hc/ja/articles/360011626513-Yellowfin-V8-0](https://support.yellowfin.co.jp/hc/ja/articles/360011626513-Yellowfin-V8-0)WindowsMac OSXLinux

[Yellowfin](https://wiki.yellowfin.co.jp/pages/viewpage.action?pageId=885280)